## **Zuordnungen von Schulen zu Seminaren am ZfsL** Universität

Münster

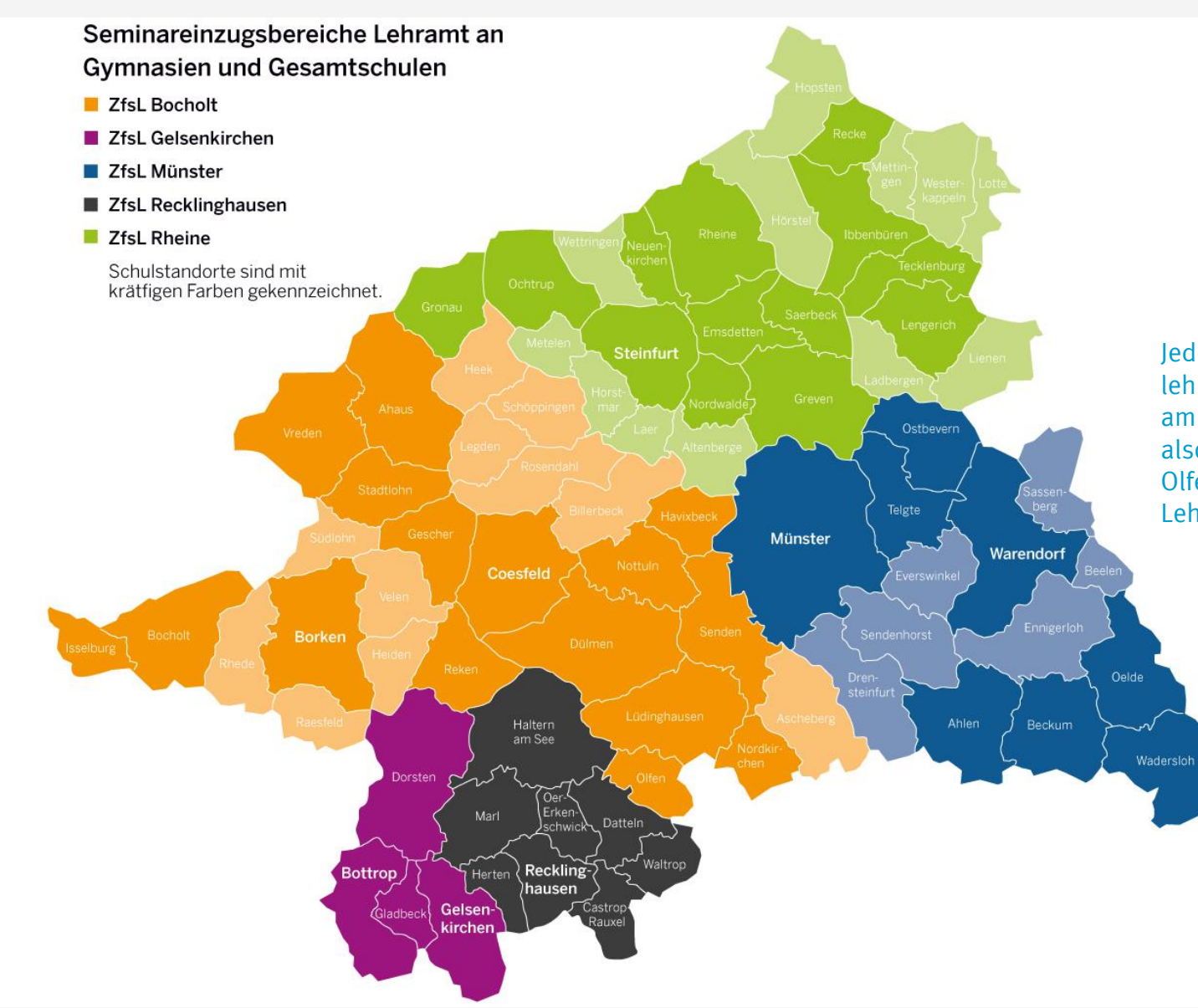

*Beispiel:*<br>Seminare für<br>das Lehramt<br>GyGe

Jede Schule ist einem lehramtsbezogenen Seminar am ZfsL zugeordnet, so gehört also z.B. eine Gesamtschule in Olfen zum Seminar für das Lehramt GyGe am ZfsL Bocholt

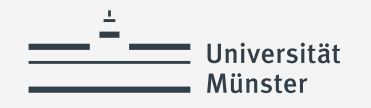

## **Welche Schulen können ausgewählt oder zugeteilt werden?**

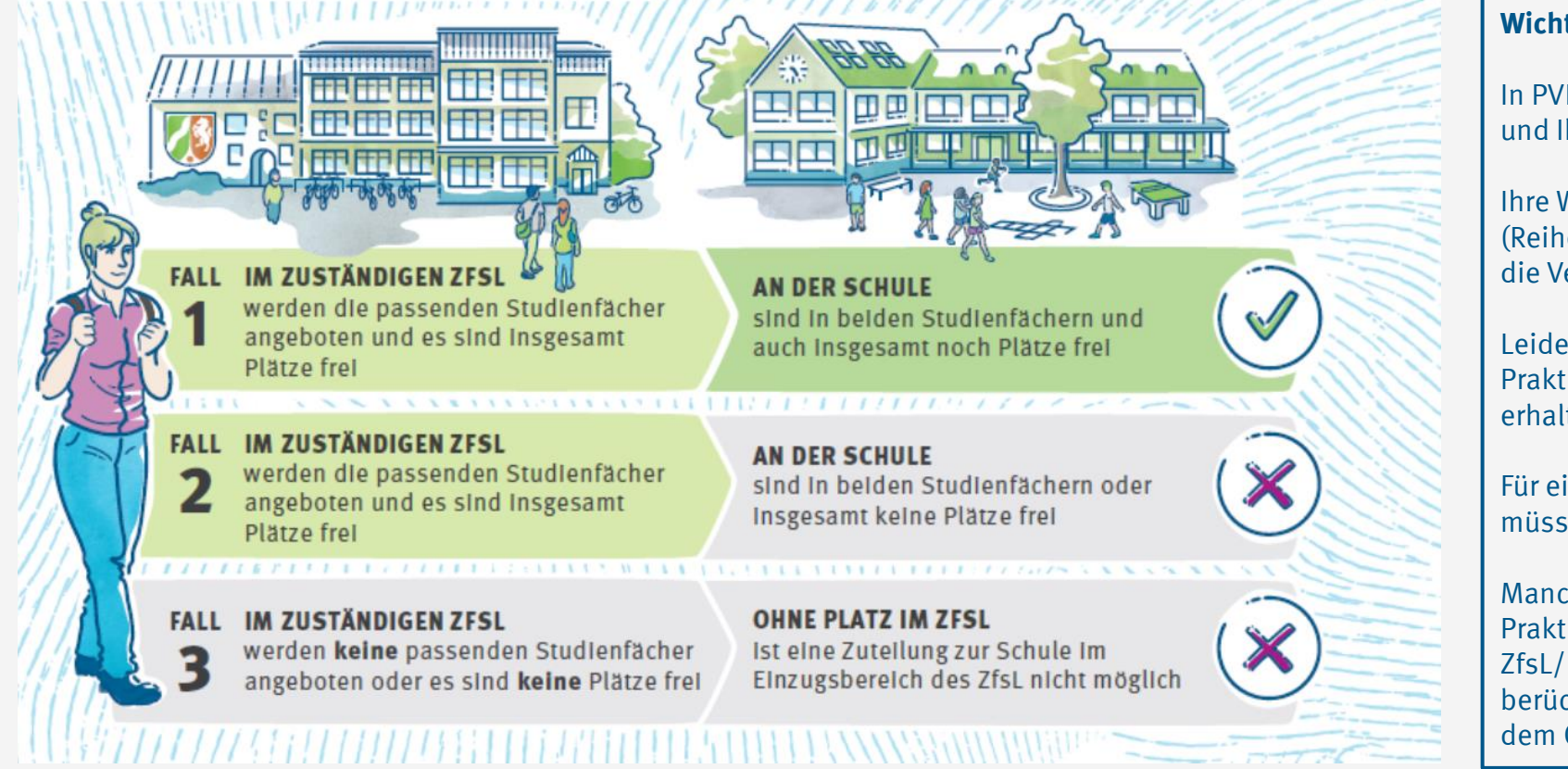

## **Wichtig zu wissen!**

In PVP werden Ihnen grundsätzlich alle für Ihr Lehramt und Ihre Fächer auswählbaren Schulen angezeigt.

Ihre Wunschliste mit der angegebenen Priorisierung (Reihenfolge) und ersatzweise Ihr Ortspunkt werden für die Verteilung der Praktikumsplätze berücksichtigt.

Leider kann nicht garantiert werden, dass Sie einen Praktikumsplatz an einer Schule aus Ihrer Wunschliste erhalten.

Für eine gelingende Zuteilung einer Wunschschule müssen Plätze an der Schule und am ZfsL verfügbar sein.

Manchmal verhindern daher Nachfrage und Angebot von Praktikumsplätzen an einer Schule bzw. an den ZfsL/lehramtsbezogenen Seminaren, dass alle Wünsche berücksichtigt werden können. Dann werden Sie nach dem Ortspunkt zugewiesen